# DESY-Bibliothek

' I. CEZ. 1973

# Hybride Simulation einer Thyristor-Gleichstromversorgung

von

M. Levy

" Hybride Simulation einer Thyristor-Gleichstromversorgung "

#### Einführung

Die meisten Starkstrom-Gleichrichtergeräte, die unterschiedliche Arten von Strahltransportmagnete bei DESY speisen, sind "Mehrphasen-Thyristorgeregelte Einheiten". Dieser Bericht beschreibt die Simulation einer derartigen Einheit auf dem Hybrid-Rechner HR 860 Telefunken. Das Blockdiagramm der Simulationsanordnung ist in Bild i. angegeben. Die Simulation wurde zur Ermittlung der Fourier-Analyse von Strom und Spannung des Gleichrichters benutzt.

#### A) Simulation auf dem Analog-Hechner

Für das Problem wurden ein 3-phasen Wechsel Stromgenerator, eine 3-phasige Thyristorbrückenschaltung, ein Magnet mit konstanten Werten für R und L, sowie ein P-I-Regler und eine Gittersteuereinheit nachgebildet. Die Verbindungen kann man in Abb.3 sehen.

Den 3-phasen Wechseltromgenerator kann man in Teil "a" von Abb.3 sehen. Die Verbindung mit nur 3 Operationsverstärkern basiert auf LI] - Die 3 Ausgangsphasen kann man dann wie folgt beschreiben:

$$
Y_{1} (\tau) = \frac{a}{Y_{M}} \sin (\omega \beta \tau + \phi)
$$
  
\n
$$
Y_{2} (\tau) = \frac{a}{Y_{M}} \sin (\omega \beta \tau + \phi + \frac{2\pi}{3})
$$
  
\n
$$
Y_{3} (\tau) = \frac{a}{Y_{M}} \sin (\omega \beta \tau + \phi - \frac{2\pi}{3})
$$
 (A.1)

-2-

wobei  $\tau =$  Maschinenzeit

 $\beta$  = Zeitskalierungsfaktor (1/300) \*

Anfangsphase  $(0)$  \*  $\Phi$ 

 $v =$  Winkelgeschwindigkeit =  $2 \pi f (314 \frac{\text{Rad}}{2})$ 

Amplitudenwert (1) \* a

 $Y_{_M}$  = Amplitudenskalierungsfaktor (2) \*

ist.

\* In Klammern stehen die für diese Rechnung benutzten Werte.

Die Thyristoren wurden in 2 separaten Schaltungen gemäß ihren 2 Haupteigenschaften nachgebildet. In Teil "b" der Abb.5 ist die Schalteigenschaft mit Hilfe eines mechanischen Schalters (Relaisschließer) nachgebildet.

Die Gleichrichtereigenschaft des Thyristors ist mit Hilfe von Dioden (Typ 1N4007), die zu einer Drehstrombrückenschaltung verbunden sind, nachgebildet, wie man in Teil "c" von Abb.3 sehen kann.

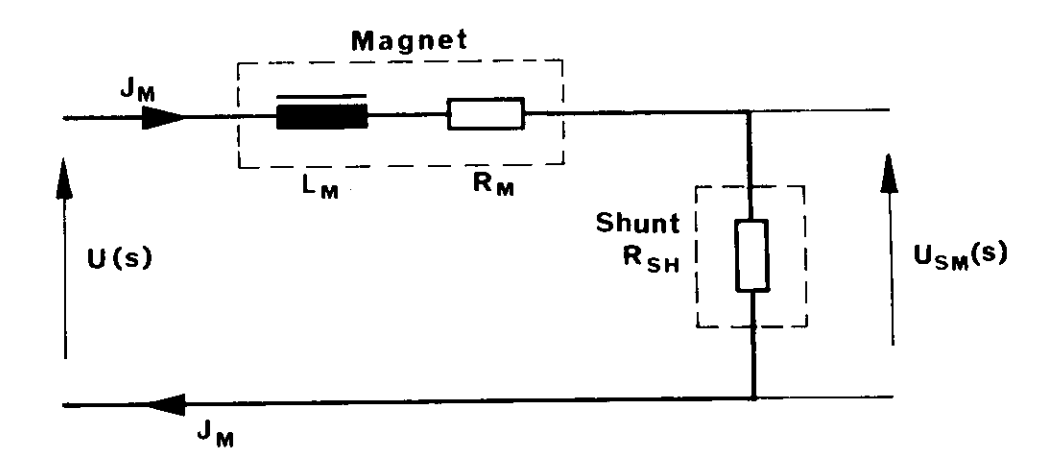

allen elektrischen der Größen des Größen des Größen des Größen des Größen des Gründen des Größen der Größen des Der Magnet als Lastelement ist, wie in Teil "d" der A.bb.3 zu

In obigem Schaltbild ist die Lastseite des Gleichrichters mit

 $(A2)$ 

sehen, gehen der folgenden Gleichung der folgenden Gleichung der folgenden Gleichung der Folgenden Gleichung aus sehen, gemäß der folgenden Gleichung

$$
J_{M}(s) = \frac{U(s)}{R_{M} + sL_{M}}
$$

 $n_A$  bestderstand  $R_{\text{err}}$  enthält. Hierbei R bereits der Durch Umwandlung von Gleichung (A2) erhält man die für den Analog-

Rechner von Gleichung (A2) erhält ma Durch Umwandlung von diesementen unktion:

$$
\frac{J_{M}(s)}{U(s)} = \frac{1}{R_{M}} \cdot \frac{1}{1+sT_{M}}
$$
 (A3)

 $\mathcal{L} = \mathcal{L} \circ \mathcal{L}$ magnetic strategy in the second term in the second term in the second term in the second term in the second te<br>Magnetic strategy in the second term in the second term in the second term in the second term in the second te Die für den u.g. P-I-Regler benötigte Reglereingangsgroße € wird durch einen Solle-Tstwerten gewonnen, wobei der Tstwert-Vergleich gewonnten, wobei der Vergleich gewonnten, wo **(A4)**

 $U_{SM} = J_M \cdot R_{SH}$ ref Somit ist: = Uref

Somit ist:

**(A5.1)**  $B = \text{O}(\text{Fe})$  man  $\text{O}(\text{Fe})$  and  $\text{O}(\text{Fe})$  and  $\text{O}(\text{Fe})$  and  $\text{O}(\text{Fe})$  and  $\text{O}(\text{Fe})$  and  $\text{O}(\text{Fe})$ 

so gilt: **(A5.2)**

 $\bar{z}$ 

$$
U_{ref'} = U_{ref} \cdot \frac{R_M}{R_{SH}} \quad \text{und} \quad \varepsilon' = \varepsilon \frac{R_M}{R_{SH}} \qquad (A5.2)
$$

 $\sqrt{1-\lambda}$ 

**-4-**

 $M$ ultipliziert man die Gleichun $_{\rm g}$  (A5.1) mit dem Faktor  ${\rm R}_{\rm M}/{\rm R}_{\rm SH}$  und setzt danach die Gleichungen (A5.2) ein, so erhält man:

$$
\varepsilon' = U_{ref'} - J_M \cdot R_M \tag{A5.3}
$$

Es ist aber

$$
J_M = \frac{U(s)}{R_{SH} + R_M + sL_M} \qquad ; \qquad (A5.4)
$$

wegen  $R_{SH}<< R_{M}$  wird

$$
J_M = \frac{U(s)}{R_M(1+sT_M)}
$$
 (A5.5)

Dieser Wert von I<sub>M</sub> in Gleichung (A5.3) eingesetzt ergibt:

$$
\varepsilon' = U_{\text{ref}}' - \frac{U(s)}{1 + sT_{\text{M}}}
$$
 (A5.6)

Das ist jedoch der Ausgangswert des Operationsverstärkers in Teil "e" von Abb.3.

Der Regler, welcher die Stromversorgungseinheit steuert, ist ein P-I-Typ. Die Nachbildung ist bereits in [2] mit separater Parameter-Variation und der Übertragungsfunktion

$$
F(s) = \frac{1 + sK_R T_R}{sT_R}
$$
 (A6)

beschrieben, wobei die Werte  $\mathtt{K}_\text{R}$  und  $\mathtt{T}_\text{R}$  wie folgt berechnet werden:

$$
K_{R} = \frac{1}{p_{\alpha 10}} \times \frac{1}{p_{\alpha 9}}
$$
  
\n
$$
T_{R} = (p_{\alpha 10} \times \beta) / 20 \times p_{\alpha 8}
$$
 (A7)

 $Pa_i$  sind hierbei Potentiometerwerte wie in Teil "f" der Abb. 3 angegeben.

Lie Teile "g" und "h" sind Hilfselemente zur Umformung und Begrenzung der Reglerausgangsspannung.

-5-

Der Gittersteuerkreis ist mit Hilfe von 3 Rampengeneratoren je Halbperiode nachgebildet. Der Zündpuls für die Thyristoren, in diesem Fall der mechanische Schalter, beginnt, sobald der Komparatorvergleich zwischen der entsprechenden Rampenspannung und der Reglerausgangsspannung einen Vorzeichenwechsel ergibt. Das Pulsdiagramm für den Rampengenerator (Schaltung in Teil "i" der Abb.3) ist in Abb.4 wiedergegeben.

Die Zündpulse für die Thyristorschaltereinheit sind in den Abb.5 und 6 zu sehen. Das Diagramm in Abb.6 zeigt die Ausgangsspannung der Stromversorgungseinheit für einen sicheren Zündwinkel.

Das Digitale Programmierfeld (DPF) wurde zum Ein- und Ausschalten und zur Steuerung des Simulationsnetzwerkes verwendet. Die Verbindungen hierfür sind in Abb.? angegeben. Die Flip-Flops ''FF) in Abb.7 wurden als Speicherelemente verwendet. Ein Komparator-Ausgangspuls bewirkt an dem FF-Ausgang "A" ein logisches "L", welches den mechanischen Schalter schließt. Der Schalter steht in dieser Position solange, bis ein Digital-Puls (immer wenn die Rampenfunktion Null-Pegel erreicht) den FF-Ausgang "A" zu Null werden läßt und somit den Schalter öffnet. Eine spezielle Verbindung wurde hinzugefügt, um die Variation der Parameter auszuführen und diese zum Digital-Rechner zur Weiterberechnung zu übertragen. Die Verbindungen sind in Abb.3 wiedergegeben. Die Werte aller in dieser Simulation verwendeten Parameter sind in Tabelle 1 angegeben. Da der Ripple der Stromversorgungsausgangsspannung eine Funktion der Unsymmetrie des Netzes und der Gittersteuereinheit ist, wurde so eine unsymmetrische Bedingung durch Einfügen einer Klirrfaktorfunktion zu Beginn des Rechenprogrammes realisiert.

-6-

# B) Das Digitalprogramm

Der Bigital-Rechner war verantwortlich für folgende Aufgaben:

- 1.) Schaltung des Rampengenerators und der FF's
- 2.) Übertragung und Berechnung der Parameterwerte
- 3.) Übertragung und Abtastung der Strom- und Spannungswerte
- 4.) Berechnung der Fourier-Analyse
- 5.) Ausdrucken der Daten und Ergebnisse.

Die logische Operation des Hybrid-Rechners ist im Fluß-Diagramm in Abb. 9 wiedergegeben. Wie man sehen kann, sind die abgetasteten Daten nur für den Beharrungszustand genommen worden. Die Werte sind während 5 Perioden gemessen. Die Funktion f  $(\tau)$  ist berechnet worden, wie ein Ein-Perioden Durchschnittswert für die Fourier-Analyse. Die Programme basieren auf [3] und sind in Abb. 10 wie ein Flußdiagramm wiedergegeben. Die mathematische Näherung ist folgende:

Angenommen es wird eine periodische Schwingung in gleichen Zeitintervallen während einer Periode zu 2N Punkten abgetastet, dann kann man schreiben:

$$
f(\tau) = A_0 + \sum_{k=1}^{2N-1} (A_k \cos \frac{\pi}{N} k \tau + B_k \sin \frac{\pi}{N} k \tau) + A_n \cdot \cos \pi \tau
$$
 (B1)

wobei f  $(\tau_i)$  ist der abgetastete Wert und i = 0,1,2...,2"-1 A<sub>0</sub> ist die Gieichstromkomponente von f  $(\tau)$  $A_k$ ,  $B_k$  sind die Amplituden der k-ten Harmonischen

Um  $A_k$  und  $B_k$  zu berechnen sei daran erinnert, daß die sin- und cos-Funktionen rechtwinklig aufeinander stehen. Man kann somit schreiben:

$$
A_0 = \frac{1}{2N} \sum_{i=0}^{2N-1} f(\tau_i)
$$
 (B2)

$$
A_k = \frac{1}{N} \sum_{i=0}^{2N-1} f(i) \cos(k \frac{\pi}{N} i)
$$
 (B3)

$$
B_k = \frac{1}{N} \sum_{i=0}^{2N-1} f(\tau_i) \sin(k \frac{\pi}{N} i)
$$
 (B4)

$$
A_{\text{N}} = \frac{1}{\text{N}} \sum_{i=0}^{2\text{N}-1} f(\tau_i) \cos(\pi i)
$$
 (B5)

Vm den relativen Einfluß der Harmonischen zu berechnen, wähle man die 1. Harmonische als Baaiaeinheit aus, in diesem Falle 50 Hz.

.Die höheren Harmonischen haben den relativen Wert:

RL IN = 
$$
(\sqrt{(A/k)^2 + B(k)^2})/(A(1)^2 + B(1)^2)^{-\frac{1}{2}}
$$
 (B6)

Das FORTRAN-Programm für den Hybrid-Rechner ist in Abb. 11 angegeben.

## ERGEBNISSE

Die folgenden Fälle wurden nachgebildet und berechnet:

- I. Symmetrische Betriebsweise
- II. Unsymmetrische Betriebsweise des Stromes herrührend von.
	- a) Eingang der Spannungsquelle
	- b) Rampengenerator

#### SCHLUßFOLGERUNG

An den Ergebnissen kann man sehen, daß die hier beschriebene Methode es erlaubt, das Verhalten der Stromversorgungseinheiten für verschiedene Bedingungen und Regelkreise zu untersuchen. Die Genauigkeit der Ergebnisse wird durch die numerische Berechnungsmethode und die Rechner Analog-Digital-Umsetzung begrenzt.

Mit unsymmetrischen Bedingungen zeigen die Simulationskreise die gleichen Ergebnisse wie in tatsächlich existierenden Stromversorgungs-Einheiten.

#### DANKSAGUNG

Ich möchte Fräulein Borchardt und Ihrer Gruppe für die mir gegebene Unterstützung während meiner Arbeit an dieser Aufgabe herzlich danken. Ebenso möchte ich den Herren Bothe und Gode für das gezeigte Interesse sowie für nützliche Diskussionen danken. Außerdem möchte ich Herrn Neumann für die redaktionelle Bearbeitung herzlich danken.

# Literatur

- 1. W. Ammon; Schaltungen der Analogrechentechnik, Oldenburg, 1966
- 2. M. Levy; Interner Bericht, DESY K1-71/1.
- 5- D. McCracken; Fortran with Engineering Applications, J. Wiley & Sons, 1967.

# Flgure Captions

- Fig. l Block diagram for the simulated circuit.
- Fig. 2 Block diagram wich L-C filter and voltage feed back loop.
- Fig. 3 Simulation network.
- Fig. 4 Pulse diagram for switching the ramp generators.
- Fig. 5 Pulse diagram for the Thyristors switches.
- Fig. 6 A.C and D.C Output voltage of the power supply unit for a given firing angle.
- Fig. 7 Connections of the digital field of the analoge computer.
- Fig. 8 Switching the parameter values to the digital Computer through A/D Converter.
- Fig. 9 Flowchart diagram of the Hybrid programme.
- Fig. 10 Flowchart diagram of the Fourier analysis computation.
- Fig. 11 Fortran programme.
- Fig. 12 Spectrum analysis for the Output voltage of the power supply unit äs a function of KR for Symmetrie condition and TR = 0.11 sec.
- Fig. 13 as Fig. 12 for  $TR = 0.2$  sec.
- Fig. 14 äs Fig. 12 for unsymmetric condition  $\mathbb{O}_R$  <  $\mathbb{U}_S$  and  $\mathbb{U}_S$  =  $\mathbb{U}_T$  TR = 0.1 sec.
- Fig. 15 äs Fig. 12 for unsymmetric condition ramp phase R faster than phase S and  $T$   $TR = 0.1$  sec.
- Fig. 16 äs Fig. 12 but for the Magnet Current.

Fig. 17 äs Fig. 13 but for the Magnet Current,

Fig. 18 as Fig. 14 but for the Magnet Current.

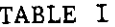

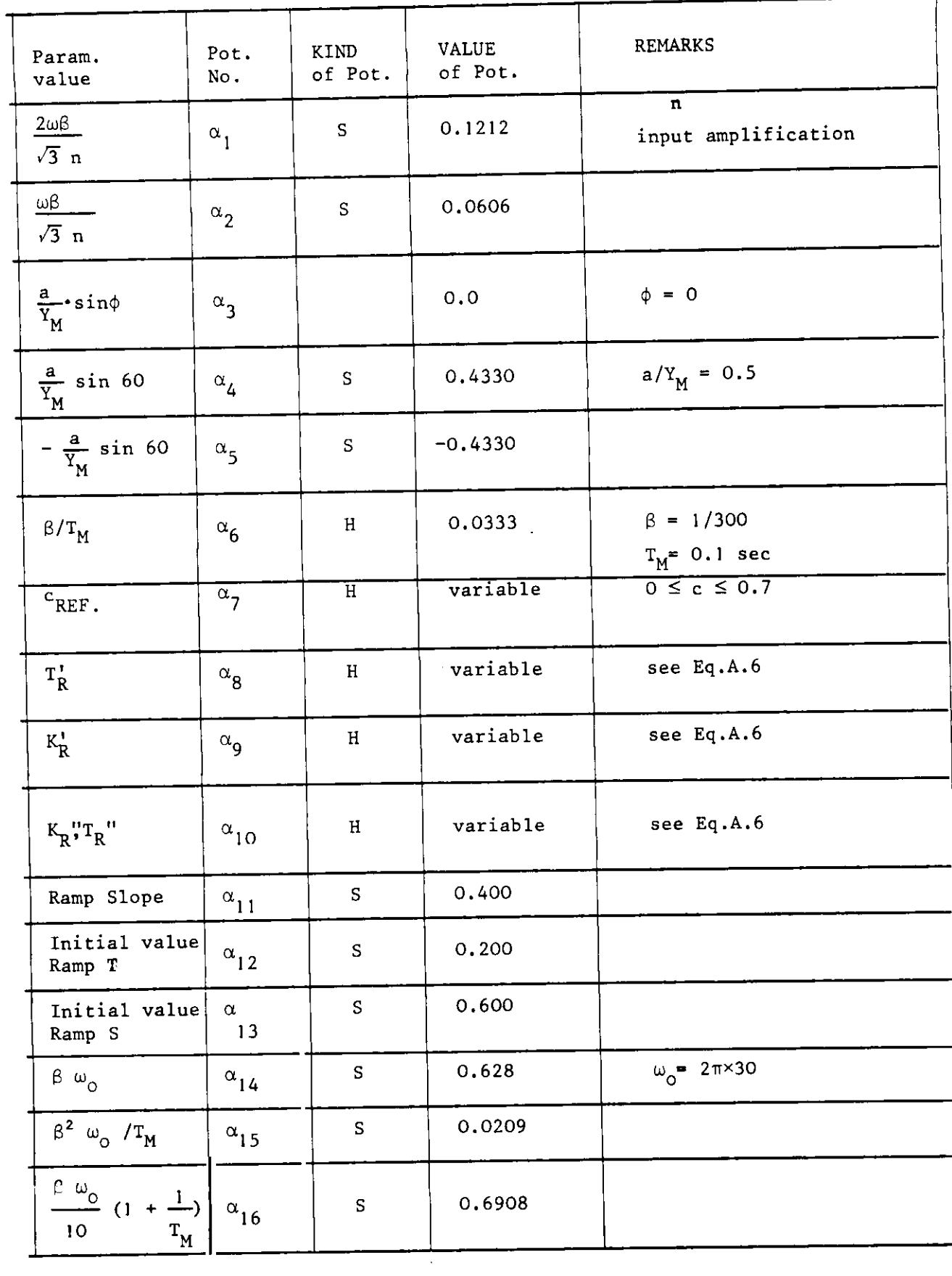

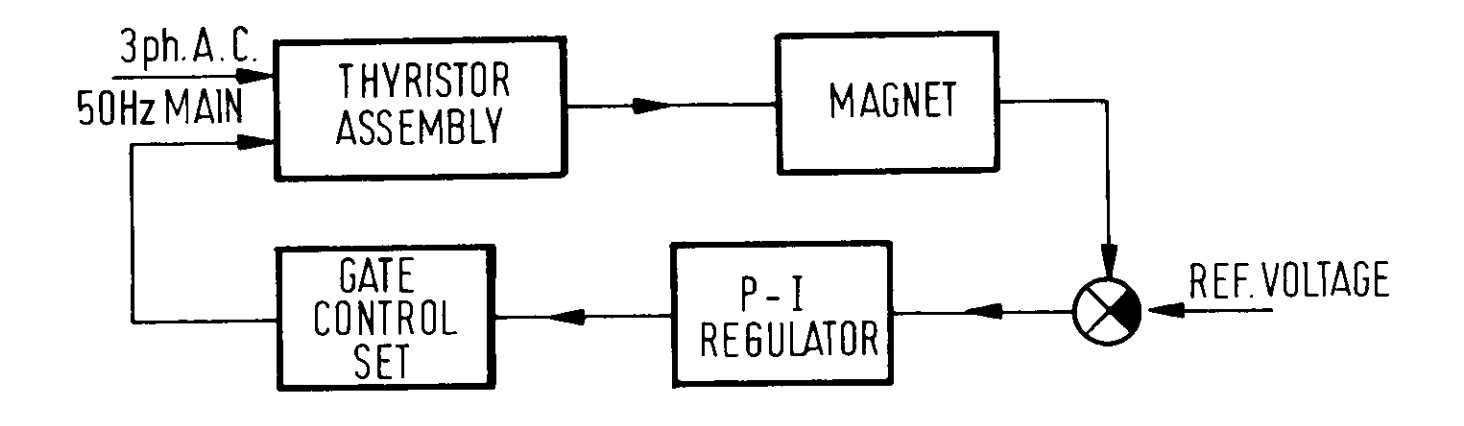

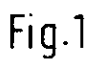

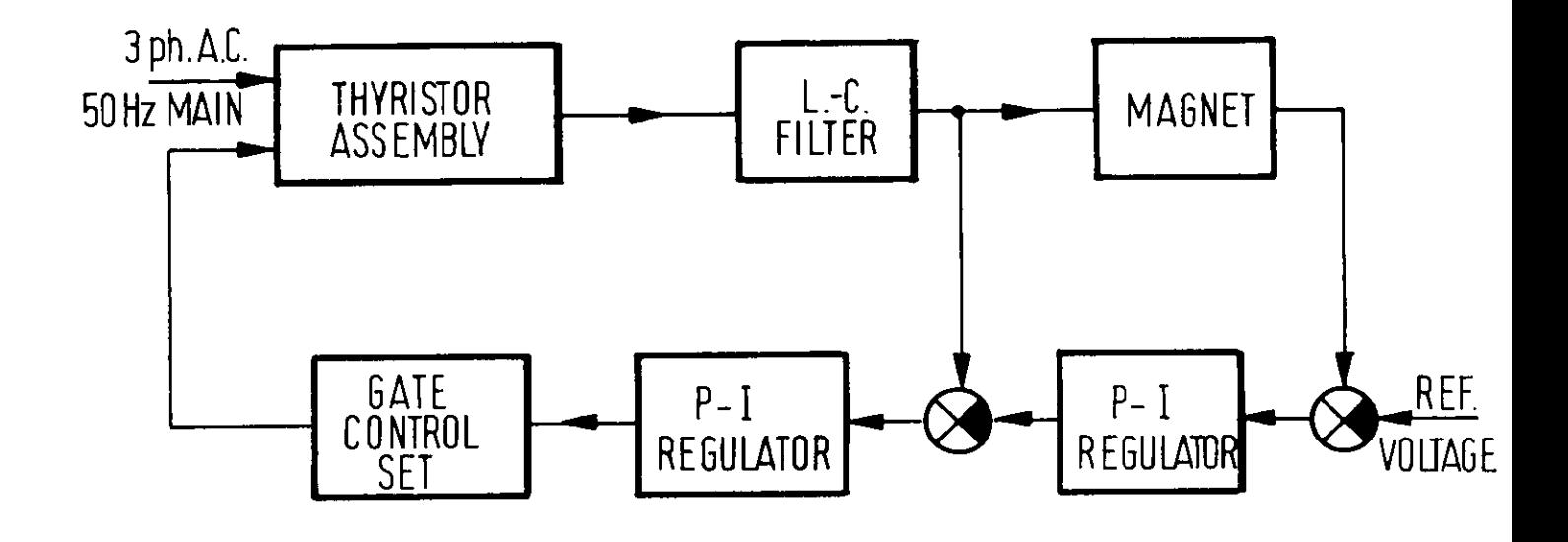

Fig. 2

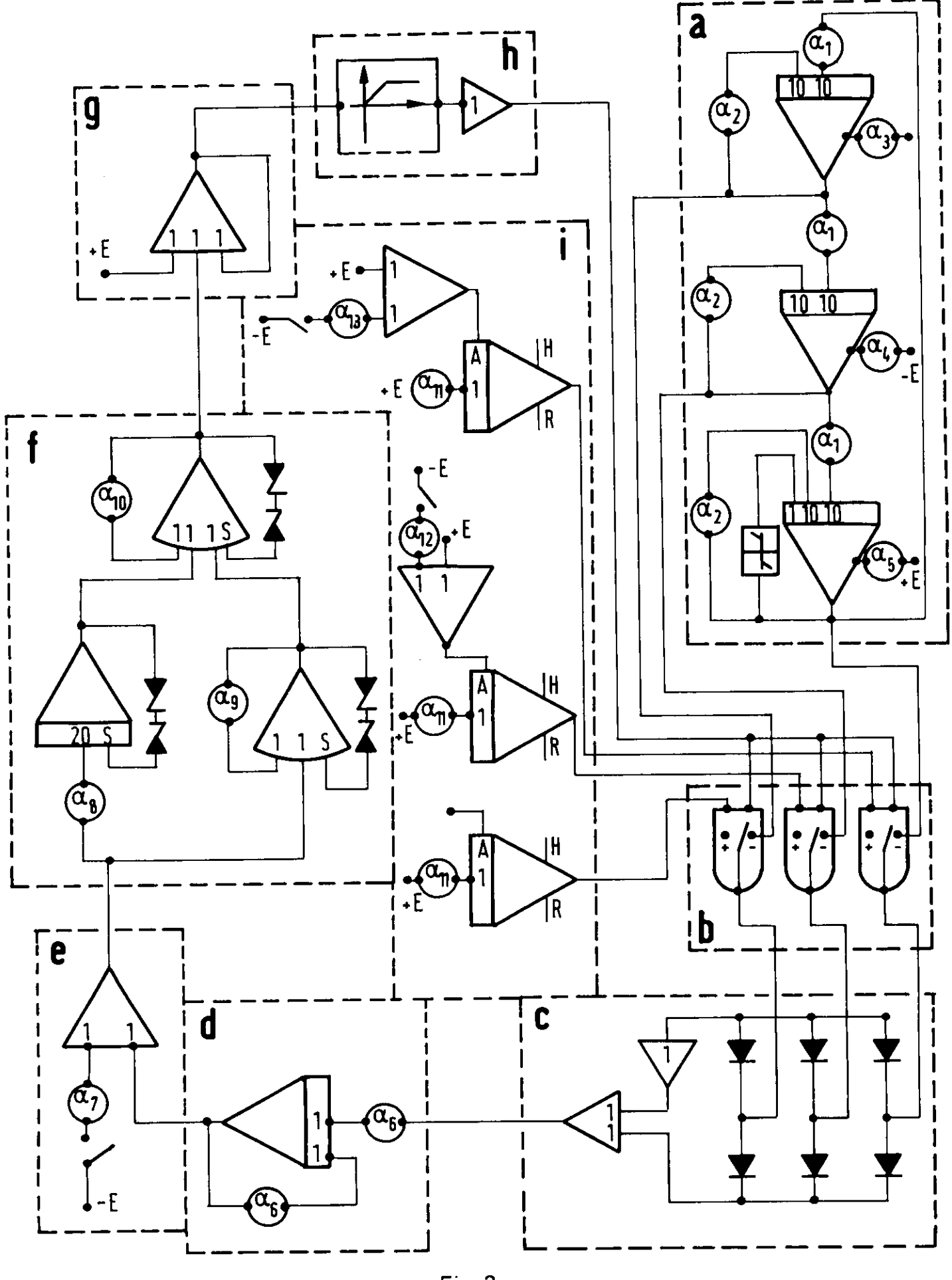

 $Fig.3$ 

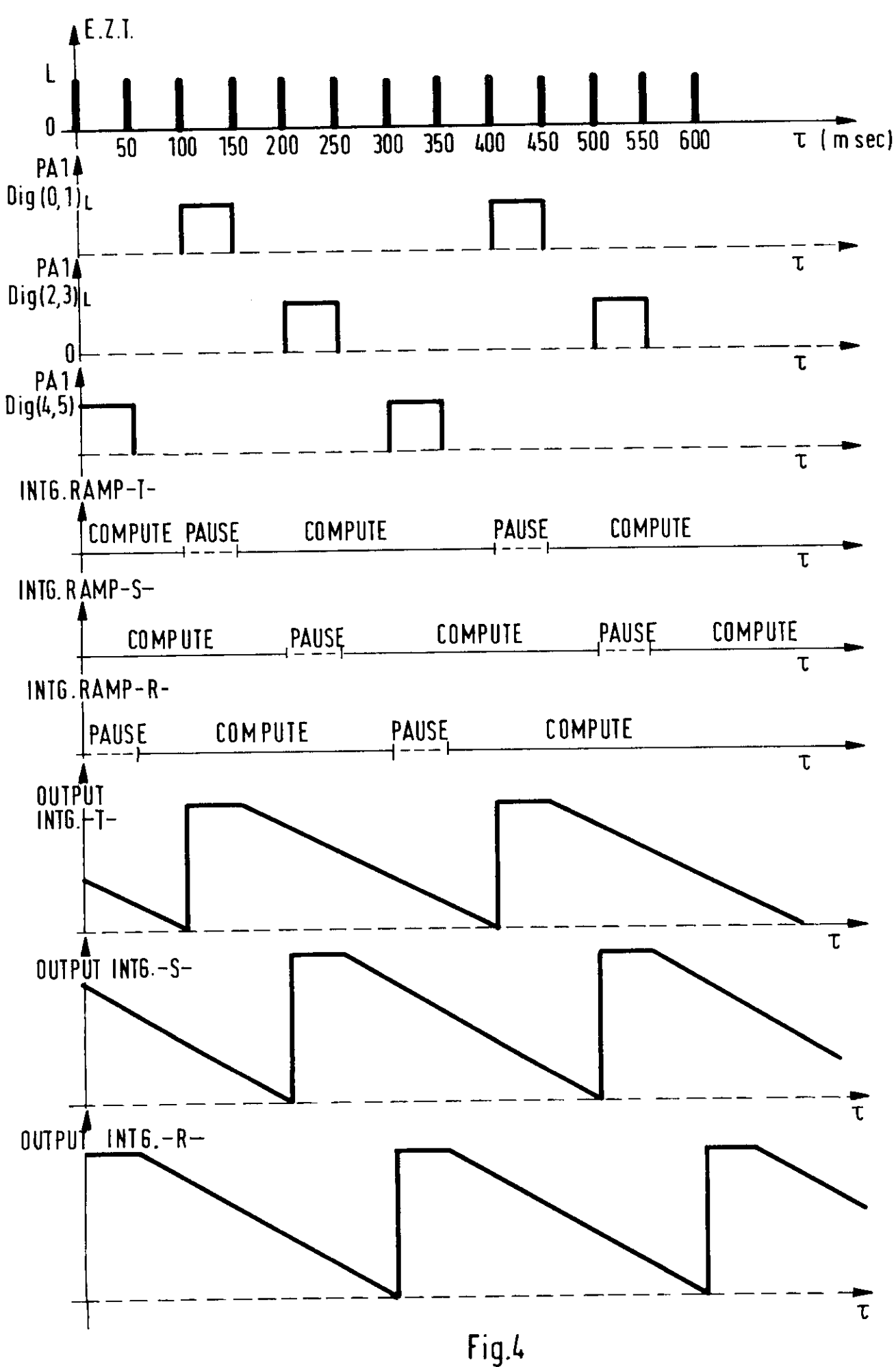

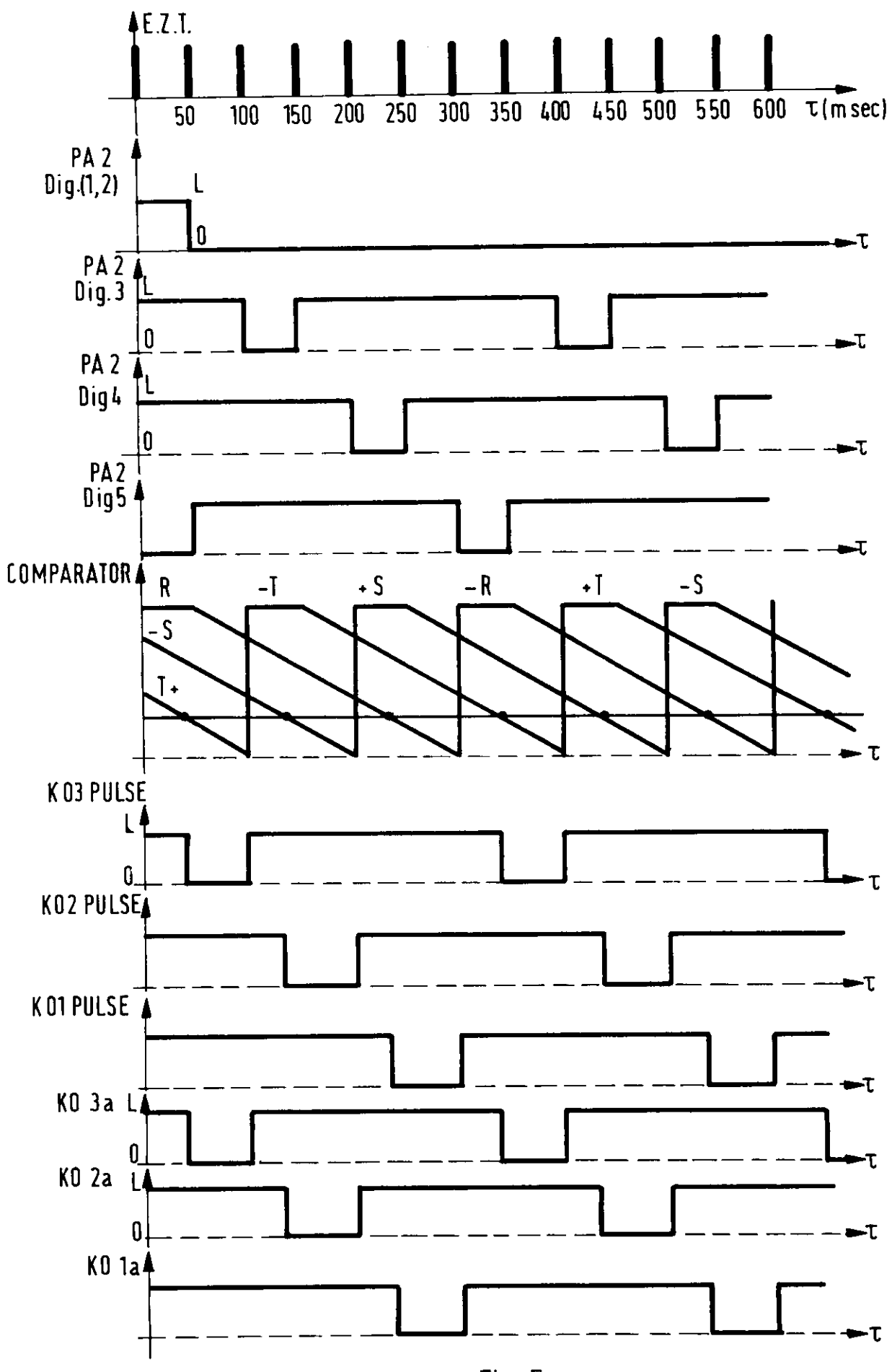

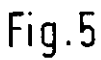

 $\hat{\mathcal{A}}$ 

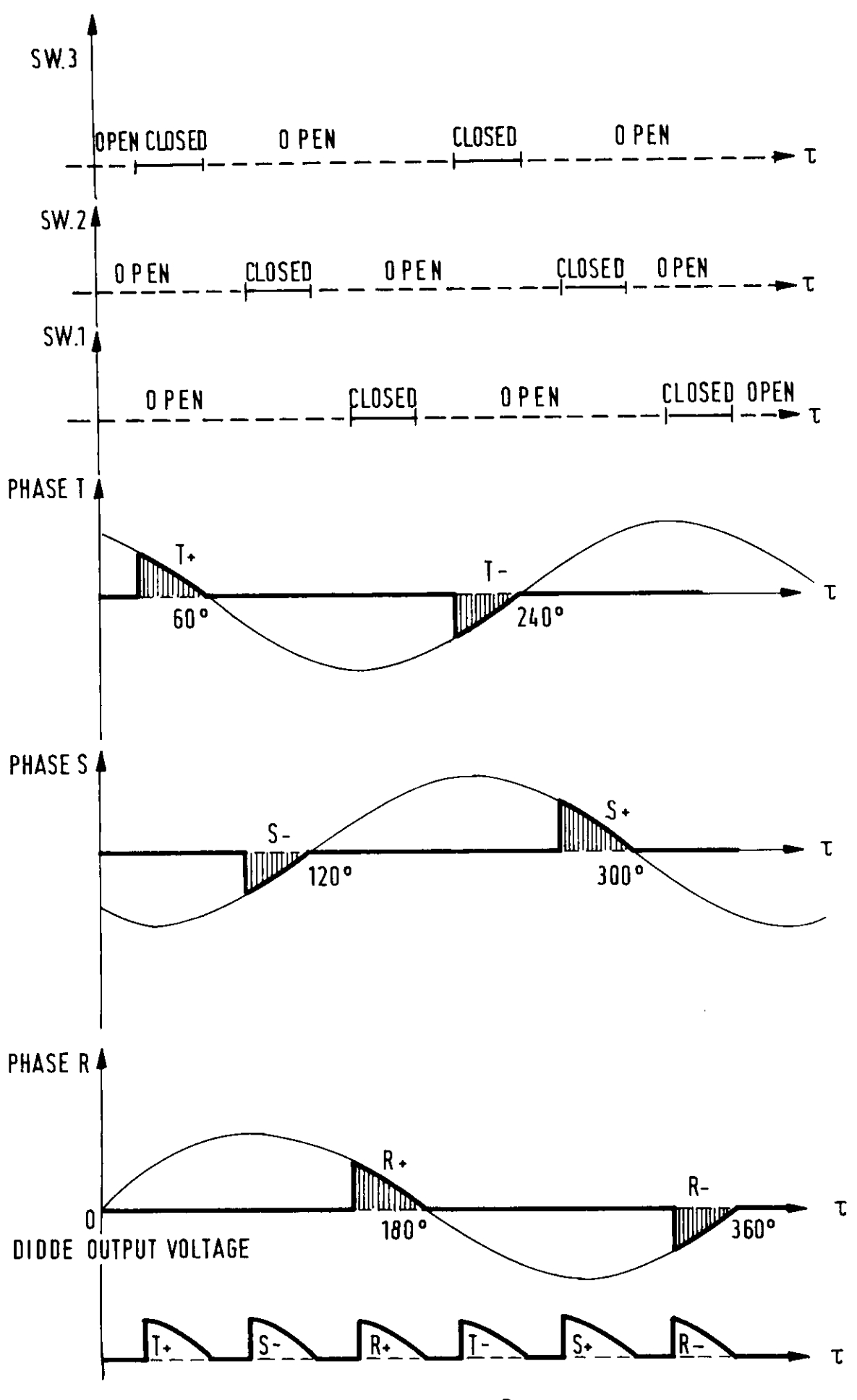

 $Fig. 6$ 

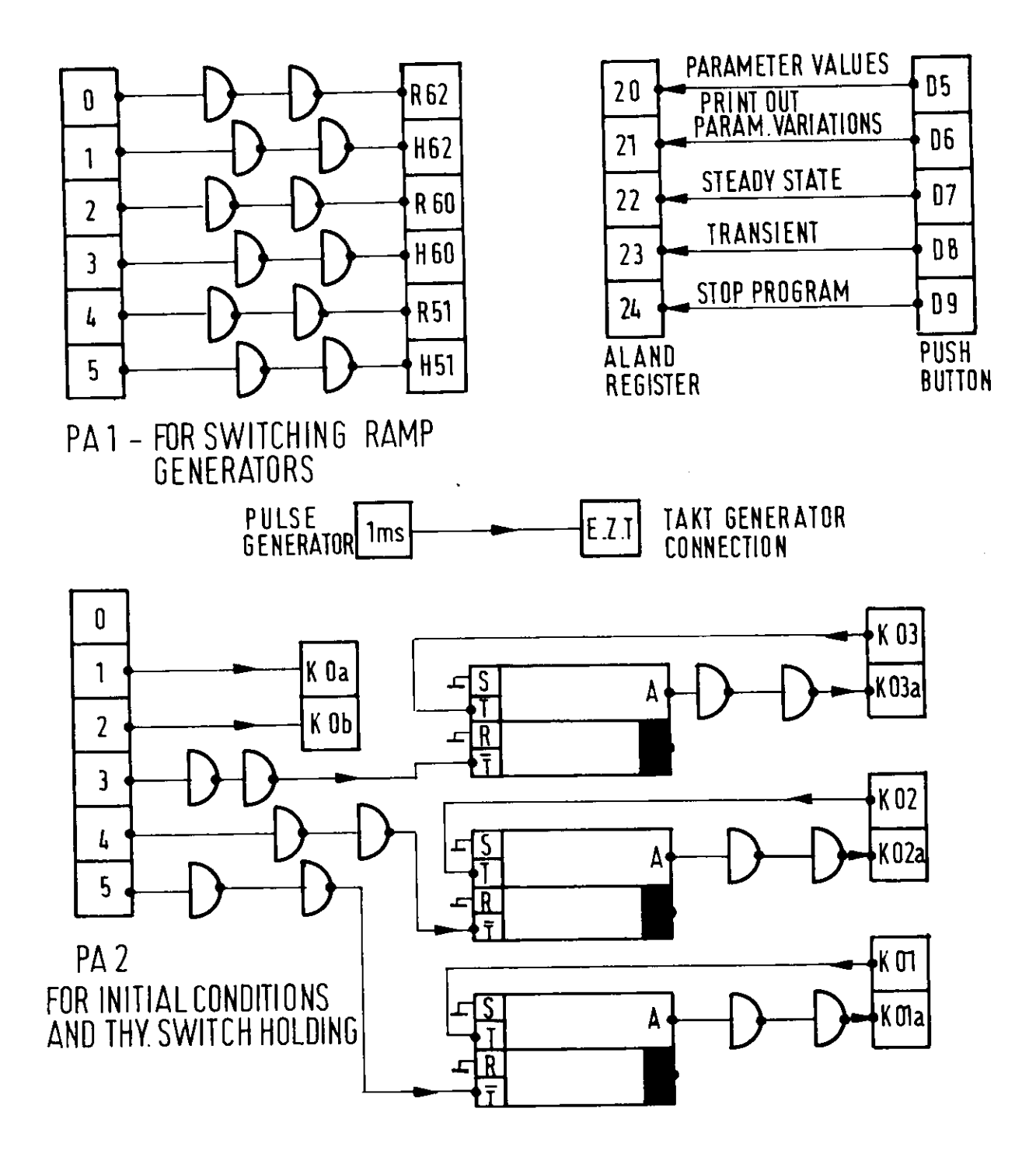

 $\alpha$ 

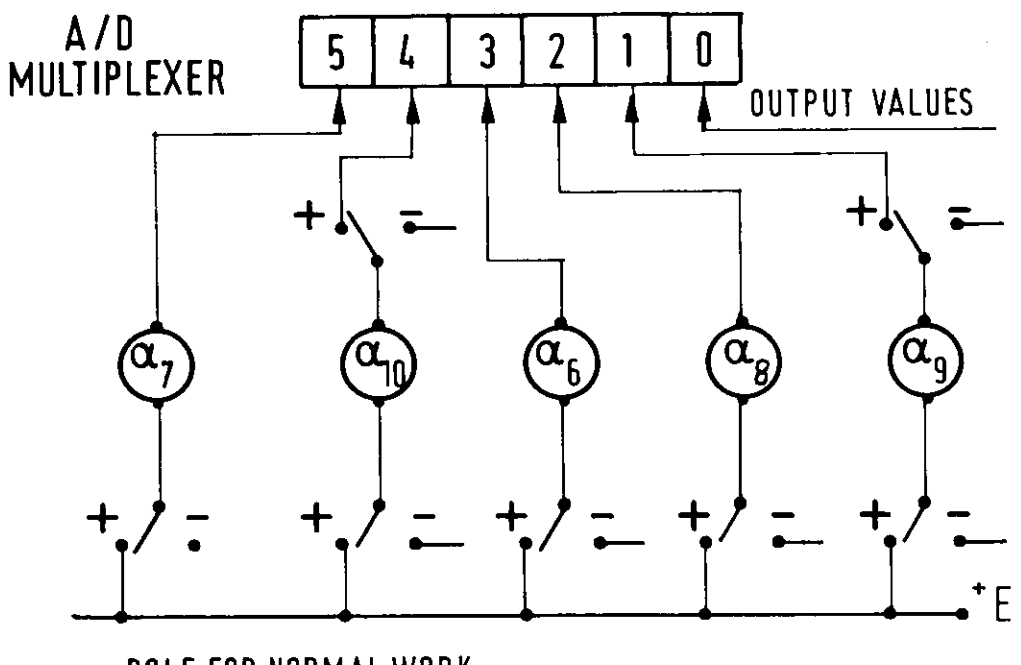

-POLE FOR NORMAL WORK

\* POLE FOR PARAMETER CALCULATION

Fig- 8

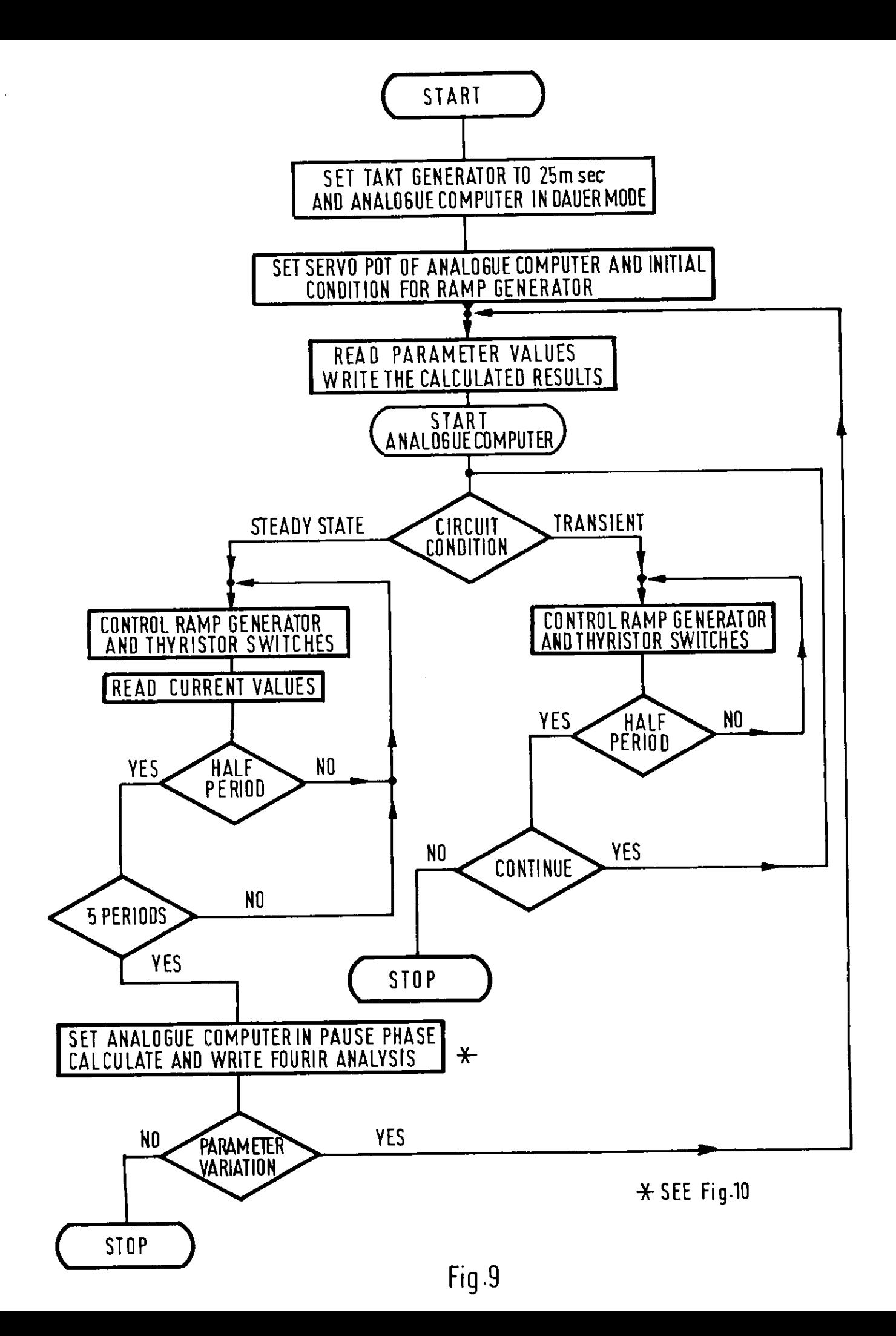

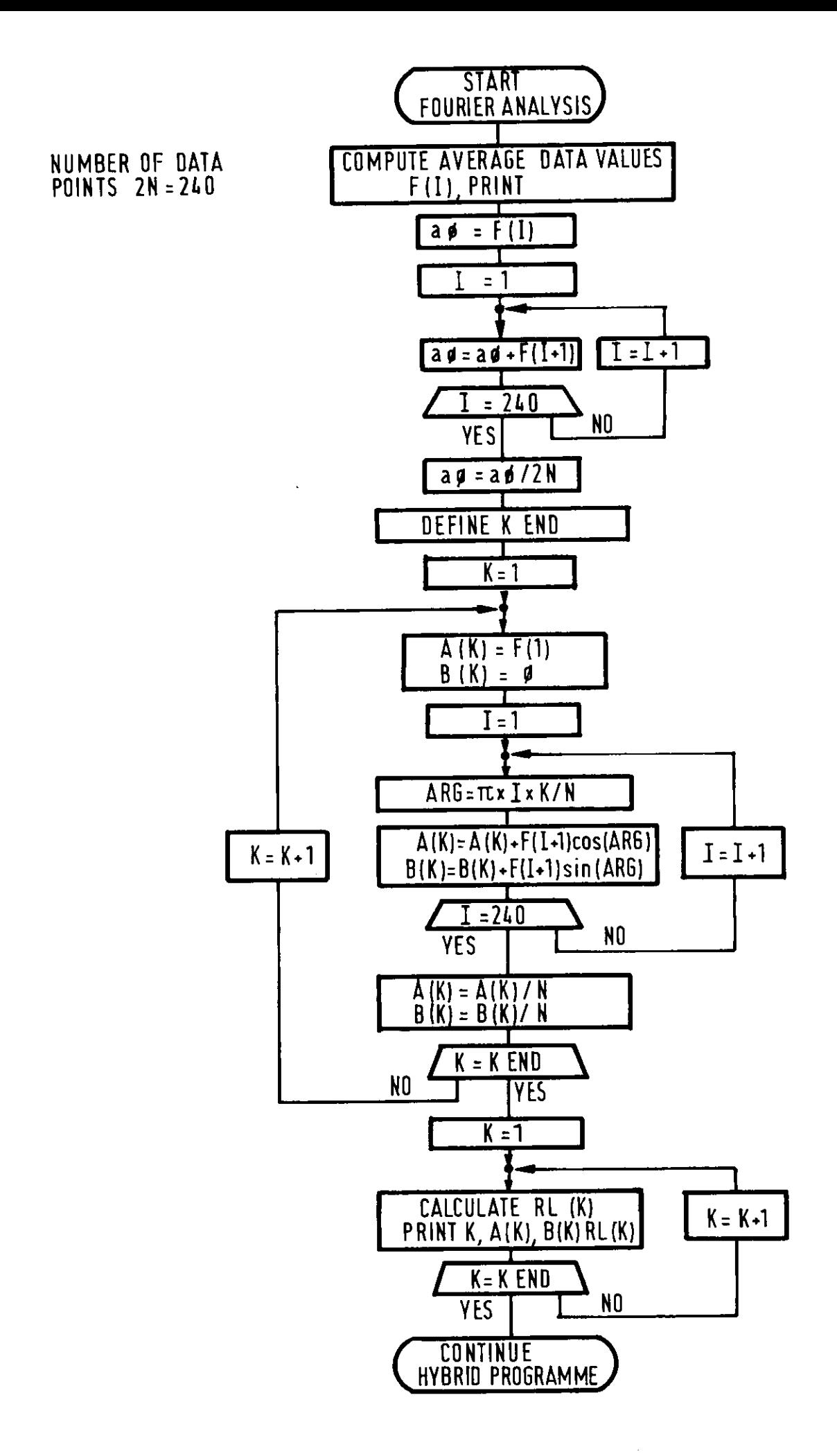

Fig-10

```
INTEGER*2 N.I.K.J.XEND, NEND, KEND, POINTS, X
   INTEGER*2 WZ, Il, I2, I3, I4, I5, I6
   INTEGER*2 17,18,19
     INTEGER*2 MM, NN, LL
        DIMENSION 14DR(13)
   FRACTIONAL VAR(5)
   FRACTIONAL POTWRT(13), STF
    FLOATSHORT STR(240)
                 KJN(6), DSTR(10)
   FLOATSHORT
                 NREAL . KREAL, F(250), A(40), B(40), PERCEN (40), AO, ARG, FO
   FLOATSHORT
               XREAL
   FLOATSHORT
               STF(1200), [4, [5, MM, NN, LL
    COMMON
   EXTERNAL WIIM
    DATA IADR/+HP051,4HP052,4HP070,4HP000,4HP011,4HP061,4HP001,
  44HP020,4HP002,4HP012,4HP050,4HP060,4HP062/
   DATA POTWRT/.4000V,.6000V,.1212V,.1212V,.1212V,.0605V,.0606V,.0
  5606V, 4330V · . 433V, .2000V, .4000V, .4000V/
      CALL*ADAJER
    13 = 0115 = 0116 = 11CLLL*ZYTAKT(25I*0I)CALL*R1SET(63I)CALL*R2SET(30I)
    CALL*POTSET(IAOR, POTWRT, 13I)
  1 WRITE(5,46) I6
    CALL*PUNORM
    CALL*APAUSE
    IF(ALAND('10!+) )7,9.7\overline{\phantom{a}}CONTINUE
  \circDO 105 MM=1,5
105 VAR(MM)=ADWERT(MM)
    KON(1)=KFRFL( VAR(1))*KFRFL(VAR(4))
    KON(2)=KFRFL(VAR(4))/KFRFL(VAR(2))
    KON(3)=KFRFL(VAR(5))KON(4) = 1.0W0/KJ4(1)KON(5)=0.0033W0*KON(2)/20.WO
    KON(6)=0.0033W0/KON(3)
    WRITE(6,49)RON(4),KON(5),KON(6),VAR(3)
    \Gamma [F(ALAND(12TH))10,11,10
 1 O.I
 11 14=01CALL*ZYDEF (WTIM · WZ)
    CALL*ASTART
    CALL*RISET(48I)
 20 -CALL*R2SET(30I)
      IF(ALAND(^{+}4+H)) 24,24,212111=01I2=0 I
 22
 23 CALL*ZYSYN
    12 12+11IF(I2.LT.20I) GO TO
                           23
    I1 = I1 + I1GO TO (2,3,2,4,2,5),Il
  2 CALL*RISET(OI)
    CALL*R2SET(56I)
    GO TO 22
  3 CALL*RISET(3I)
    CALL*R2SET(48I)
    GN TO 22
  4 CALL*RISET(12I)
```

```
CALL*R2SET(40I)
     GD TD 22
      IF(ALAND('1'H)) 29,29,20
   5
  29
      CALL*PUNORM
       CALL*RISET(63I)
      CALL*R2SET(30I)
       CALL*APAUSE
     GO TD 30
  24 14 = 1111=0128CALL*RISET(48I)
      CALL*R2SET(30I)
      13 = 13 + 1125I2 = 0I26 CALL*ZYSYN
      12 = 12 + 11IF(12.LT.201) GO TO 26
      I1 = I1 + I1GD TO(32,33,32,34,32,35), Il
  32 CALL*RISET(OI)
      CALL*R2SET(56I)
      GO TO 25
  33 CALL*RISET(3I)
      CALL*R2SET(48I)
      GO TO 25
   34 CALL*RISET(12I)
      CALL*R2SET(40I)
      GO TO 25
       GU TO(28,28,28,28,28,28,28,28,28,27), I3
   3<sub>5</sub>CONTINUE
   27CALL*PUNDRM
        CALL*RISET(63I)
       CALL*R2SET(30I)
        CALL*APAUSE
      FOURIER ANALYSIS OF RECTIFIER OUTPUT
CMDO 102 NN=1,240
       STR(NN)=0. W0DO101 MM=1,5
       LL=240I*(MM-1I)+NNSTR(NN)=(KFRFL(STF(LL))+STR(NN))
  101
        STR(NN) = STR(NN) / 5. W0102
      WRITE DATA
Ċ
       WRITE(6,48) I5
      WRITE(6, 47)DO103 I7=0,23
      DO104 18=1,10
      19 = 101 * 17 + 18104 DSTR(18)=
                        STR(19)WRITE(6,43) I7,DSTR(1),DSTR(2),DSTR(3),DSTR(4),DSTR(5),DSTR(6),
         DSTR(7), DSTR(8), DSTR(9), DSTR(10)
     \mathbf{1}F_{103}CONTINUE
      N = 1201PIINTS = 2I * N - 1ISTR(1)FO =DO 60 J=1, POINTS
                    STR(J+1I)F(J) =
   60
      CALCULATE AO
C
       AO = FODO 61 I=1 , POINTS
          AO = AO + F (I)61
```

```
NREAL=KI2FL(M)\Delta0 = \Delta0 / (NRE\DeltaL * 2 = WO)
\hat{C}\Delta K \Delta \downarrow \Omega \Delta KCALCULATE
        KEND = 30ID \cap 62 K=1 \rightarrow KENJ
       \triangle (K) = F.O.
       B(K) = 0.90KREAL=KI2FL(K)
       0.1.53 \times 1.701XRF\DeltaL = KT2FI (X)
       ARG=3.141630*KR5AL*XREAL/NPEAL
        \Delta(K)=\Delta(K)+F(X)*KR4FL(CUS(KFLR4(ARC)))
           B(K)=B(K)+F(X)*KR+FL(SIN(KFLRA(ARG)))53\Lambda(K) = \Lambda(K)/83 REAL
   62 B(K) = B(K)/4PEAC
       CALCULATE PERCENTAGES
       DO 64 K=1 , KEND
   64 PERCEN (K)=5QRT=E((A(K)*A(K)+B(K)*B(K))/(A(6)*A(6)+B(6)*B(6)))
      F = \pm 1.67WRITE(5,41) W, 2JIMTS
       WR ITE(5) 42) AONEAD = 2.9I00 65 I=1 .4END
    65 WRITE(5+44) I, \Lambda(1), \overline{1}+B(I), I, PERCEN(I)
            FORMAT(1X) Id=1, Id-5X, FFLJNTS=1, Id)
    4<sub>1</sub>42 FORMAT(1X+'A(0)='+F10.5)
    43
       - FORMAT(1X,7R=1,2X,12,3X,F6,4,3X,F6,4,3X,F6,4,3X,F6,4,3X,F6,4,3X,F6,4,
        -3x, F6, 4, 3, F6, 4, 3, F6, 4, 5, F6, 4, 3, F6, 4, 3\mathbf{I}44. FORMAT(1Xx+A(+xT2x+)=+xF10.5x55Xx+B(+xT2x+)=+xF10.5x
      1 - 5X, 1 HRMONIC 1, 12, 1 = 1, F6, 2, 2X, 1RELATIVE 1)
    45 FORMAT(1X, CASE-NUMBER=1, 3X, 13)
    47 FORMAT(12X+151=1+5X+152=1+7X+1S3=1+5X+154=1+7X+155=1+3X+156=1+
      1.5X+57=157:153=155X+159=15X0=1510=1143 FORMAT(1X, 'NU 40ER OF SAMPLING PUINTS=1,15)
    49 FORMAT(1X)*KREG=**F10.4,5X,'TREG=**F9.4,2X,'SEC*,5X,'TMAG=**F9.4
      1, 2X, 1SEC1 - 3X, 1SER1EWERT = 1, F7.51\mathsf{C}PAUSE FOR PARAMETER VARIATION
        CALL*PUNDRM
        CALL*APAUSE
    71 IF(ALA JO(151H))70,70,71
       16 = 16 + 1170.
       I<sub>5</sub>=0I13 = 0150-70\mathbf{1}30 CONTINUE
         STOP
         END.
```
 $Fig.11$ 

SEITE 4

 $\sim 100$ 

```
SUBROUTINE WTIM
   SPECIAL 15
   INTEGER*2 MM, NN, LL
   INTEGER*2 15,12,14<br>FRACTIONAL STF
   COMMON STE(1200),14,15,MM,NN,LL
   IF(I4.LT.11) GO TO 50
   15 = 11 + 15STF(I5) = ADWERT(OI)50 RETURN
   END
```
 $\sim 1000$  km  $^{-1}$ 

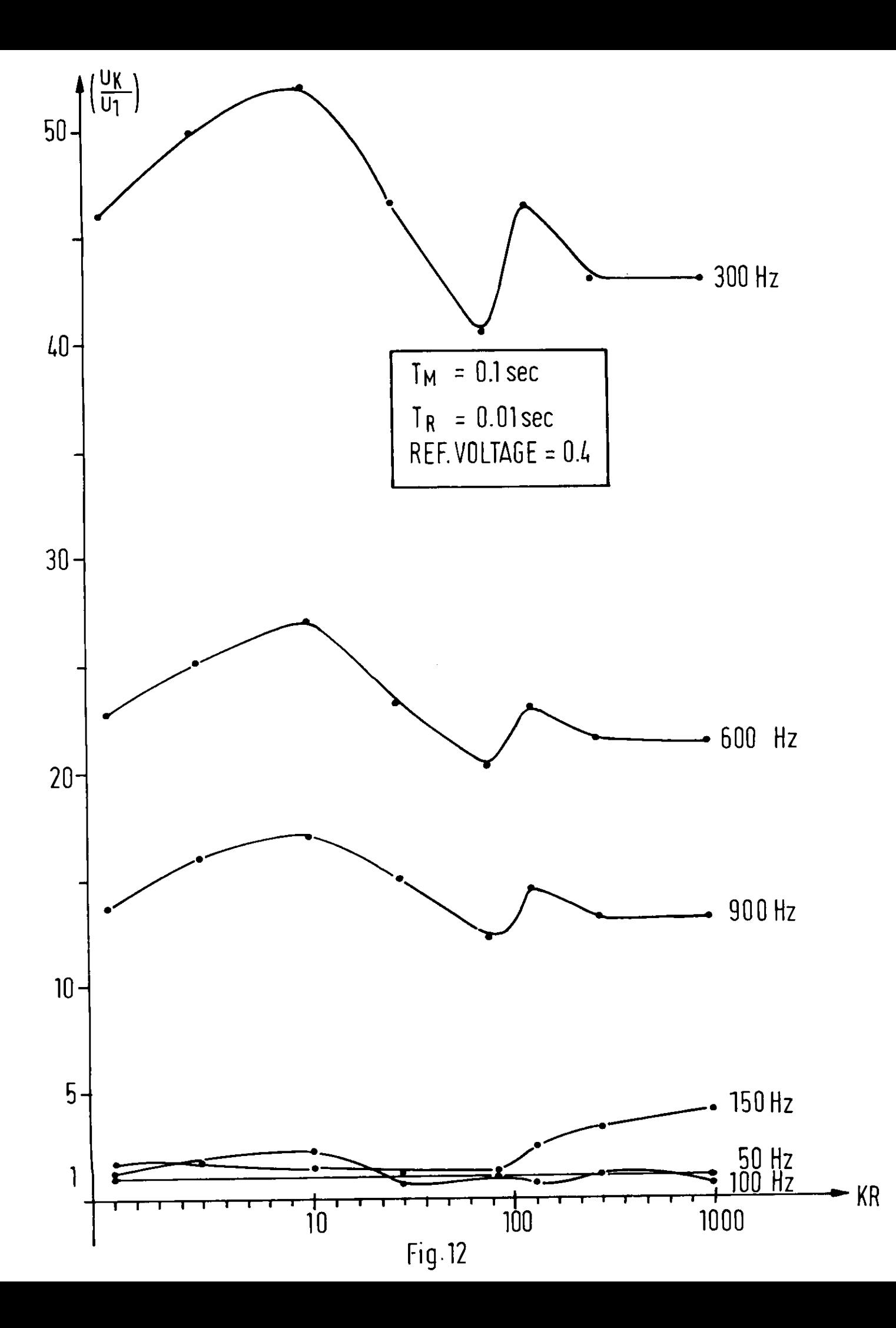

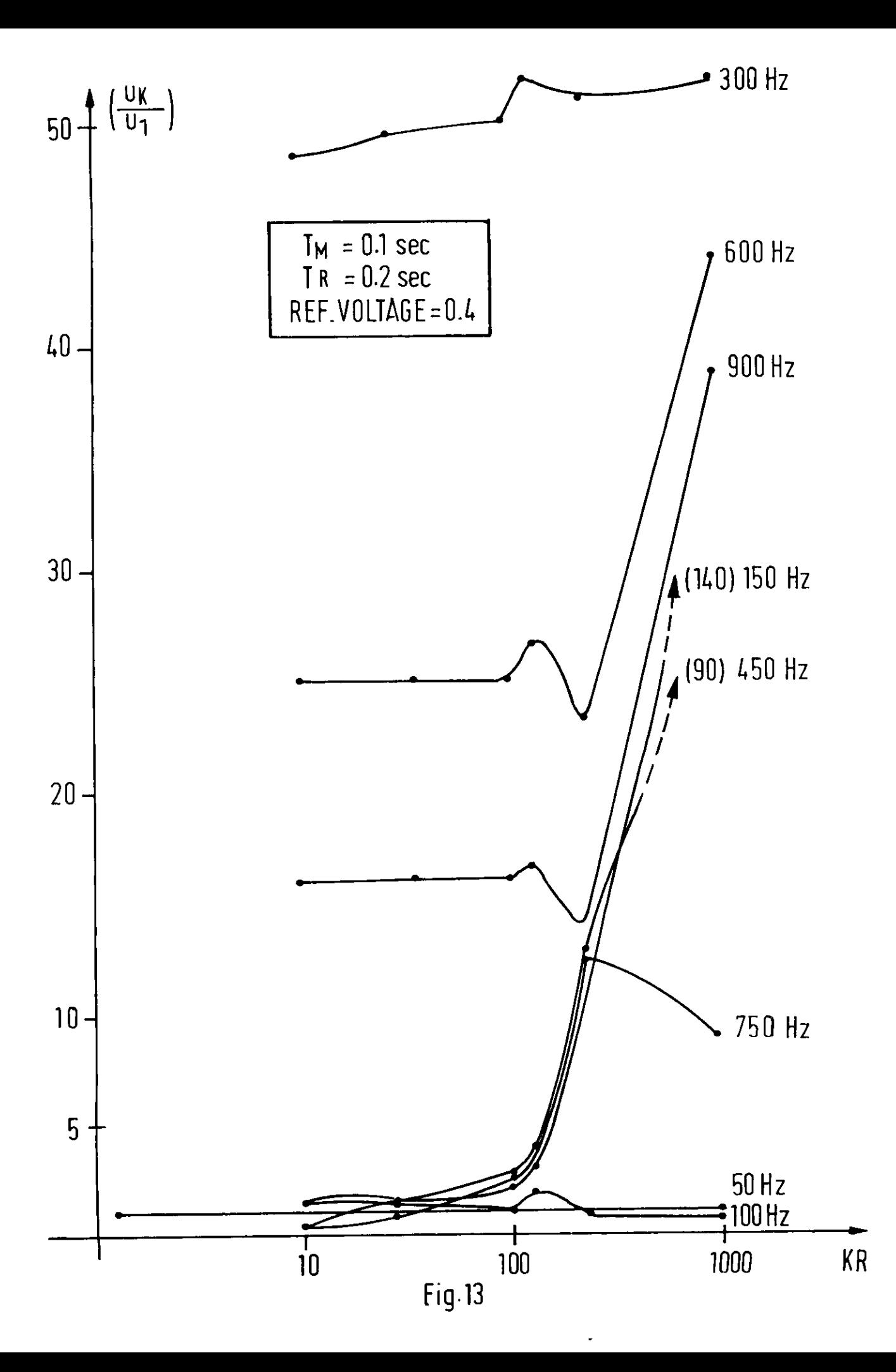

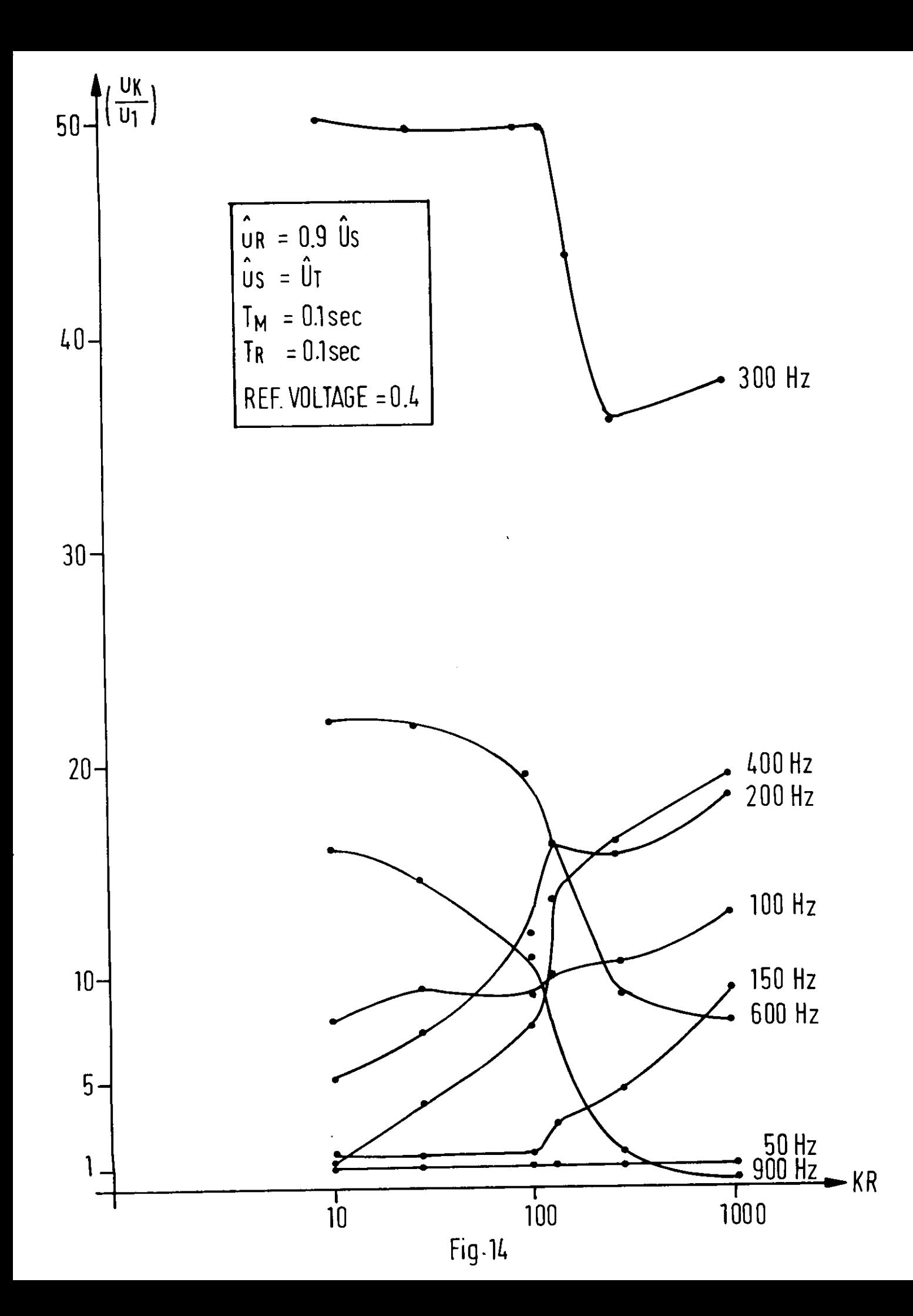

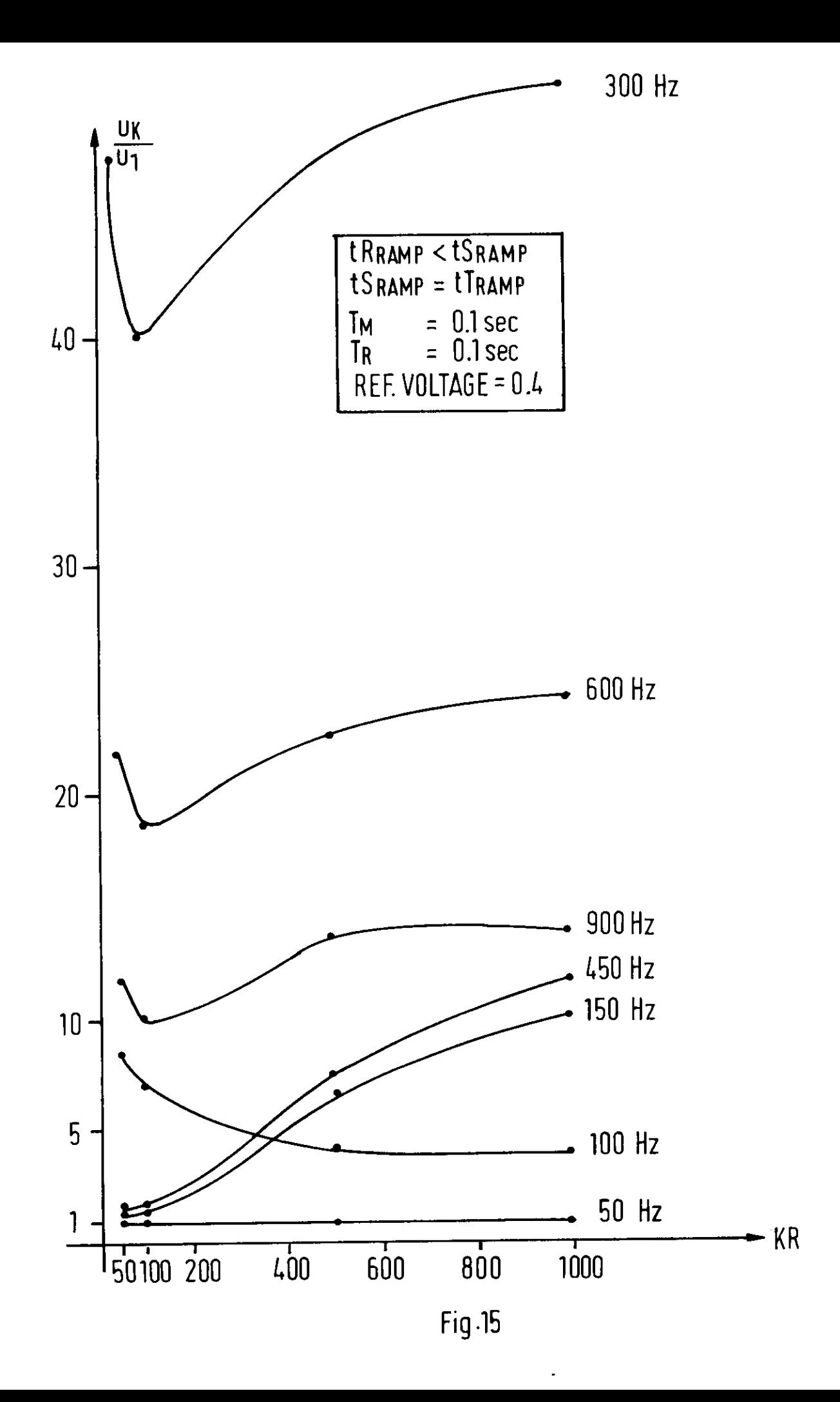

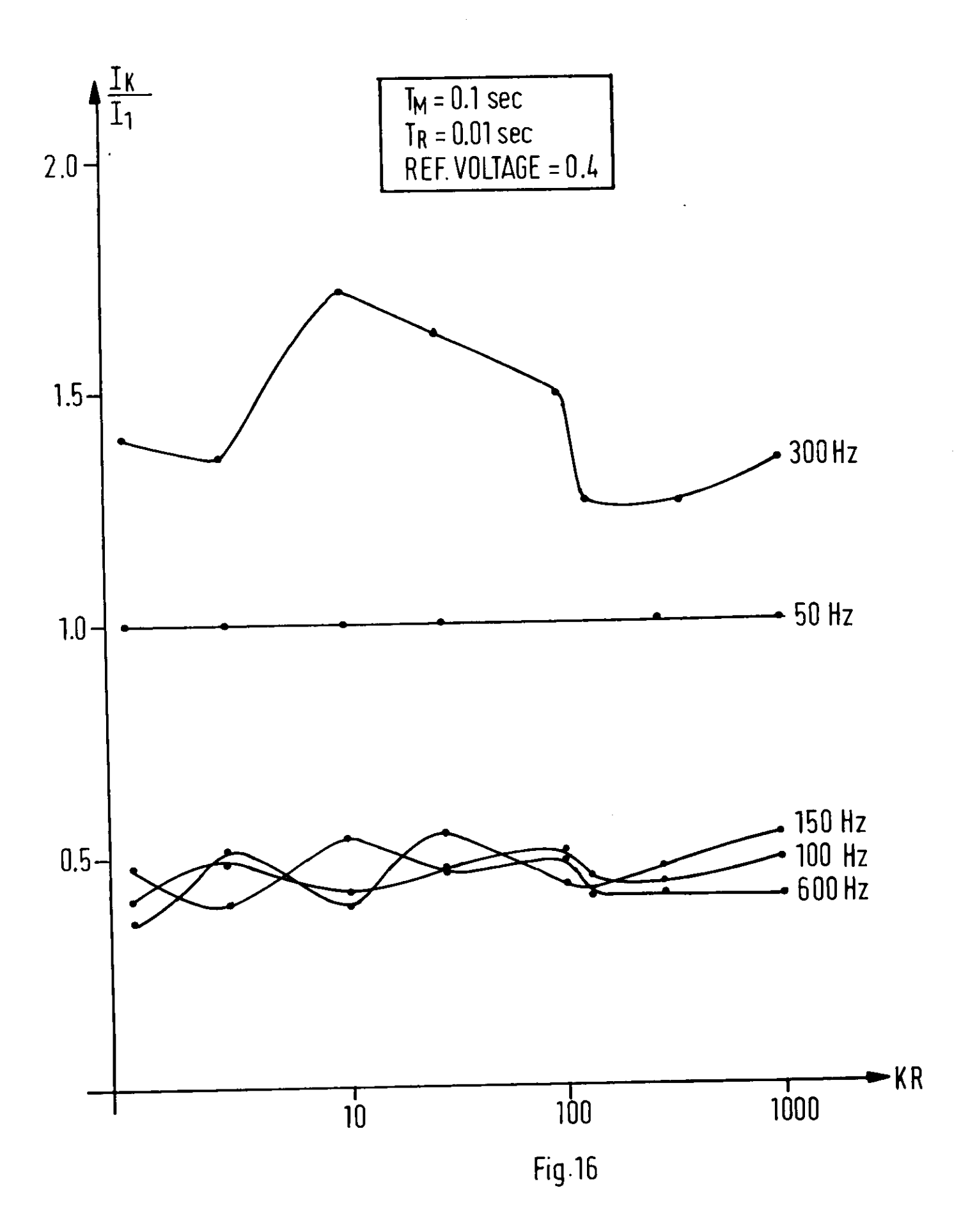

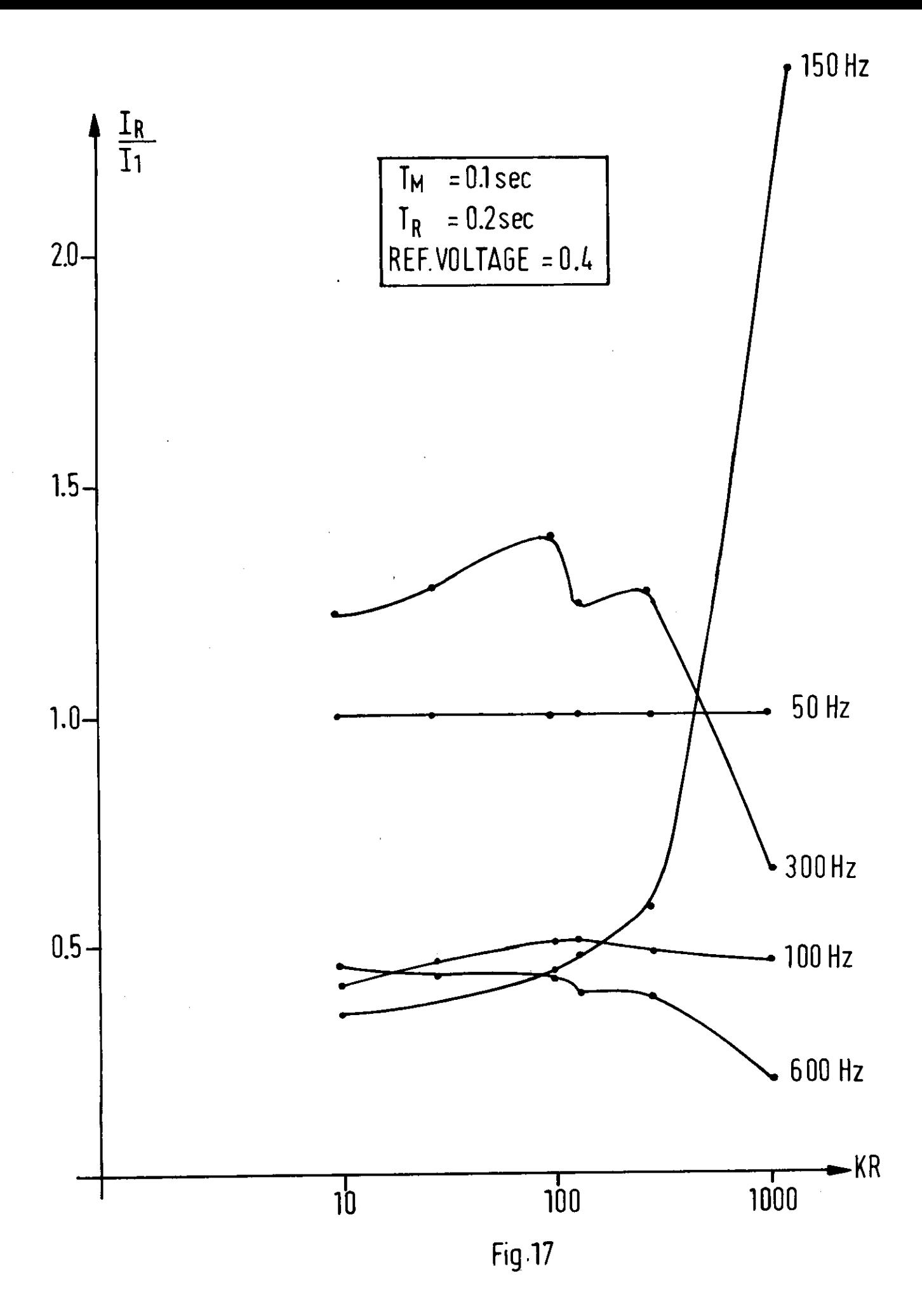

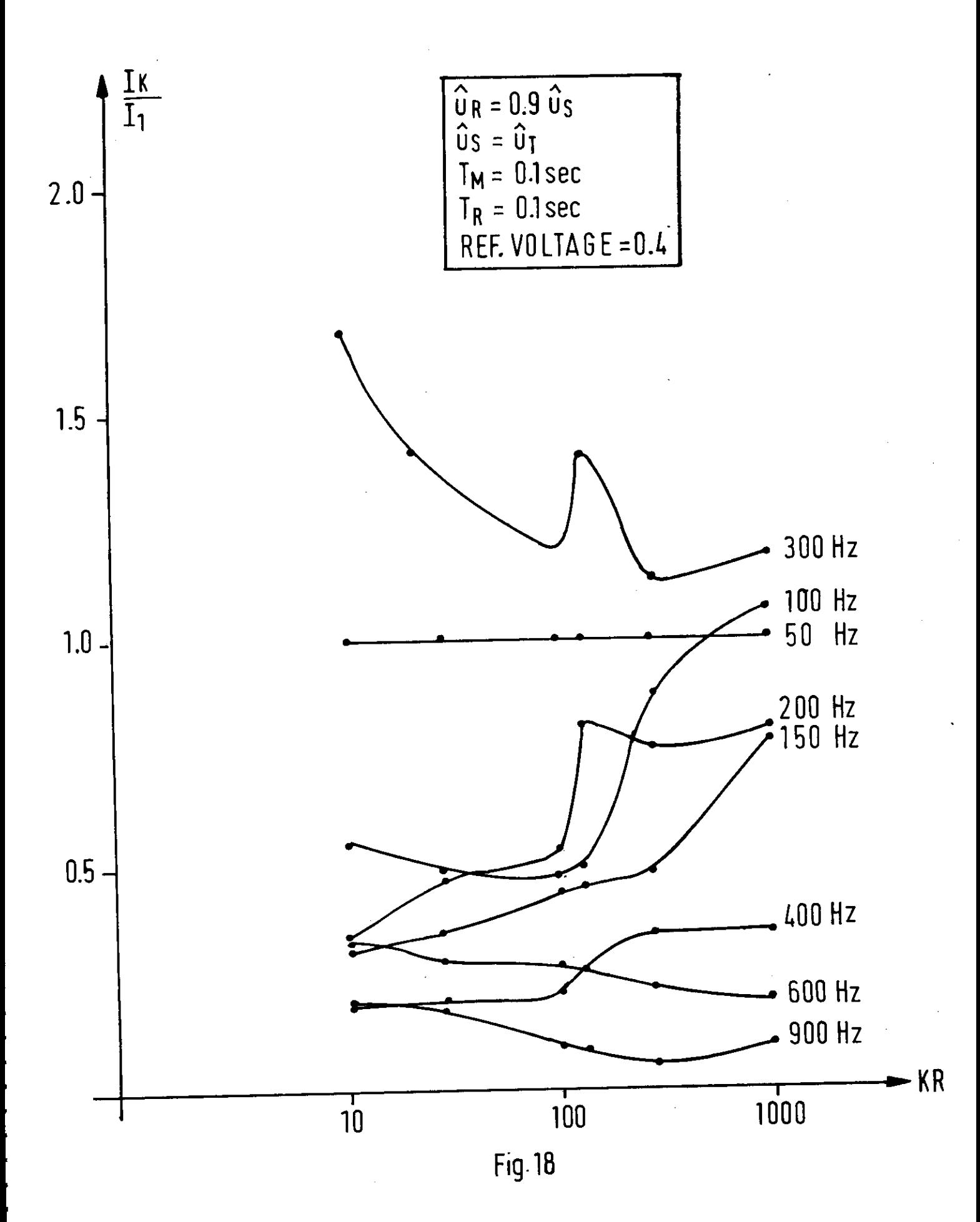